# CSC311 Final Project Overview

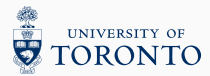

- Background and Task
- Dataset and Starter Code
- Inspecting a Baseline Model
- Overview of Different Approaches

• Massive Open Online Courses: KhanAcademy, Coursera

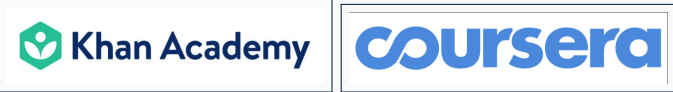

- Question: How can we personalize education in MOOCs?
- Idea: Measure students' understanding of the material by introducing a personalized assessment component.

### Background and Task

Why a personalized assessment component?

- Each question can be designed to highlight a misconception.
- Lets us adjust the level of difficulty.

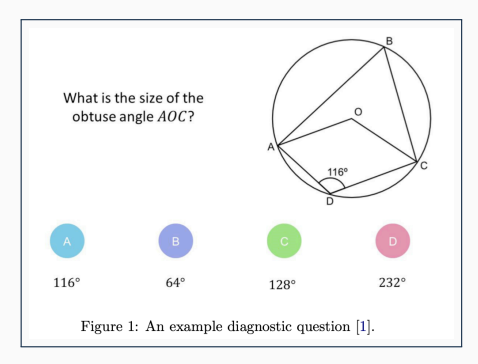

Goal: Build a predictive model to predict whether a student will answer a given question correctly, given answers to past questions, and other students' answer.

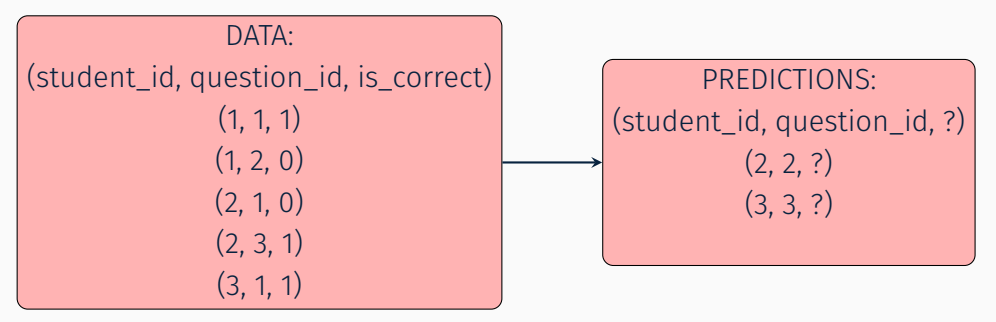

- Part A: Try out established methods you've covered in class.
- Part B: Improve on the existing methods.

The project has an (ungraded) Kaggle-based competition component!

Lets switch to the Colab notebook.

- We'll inspect the dataset and the starter code.
- We'll build a baseline model and make a Kaggle submissions with it.
- The dataset also contains metadata including 1) date of birth 2) gender 3) eligibility for "pupil premium".
- Not used in part A, but might be relevant for part B.

## Part A: Testing out various models, under the guidance of the project handout.

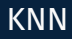

• Given a notion of similarity, classify a test example by looking at the most similar training examples to it.

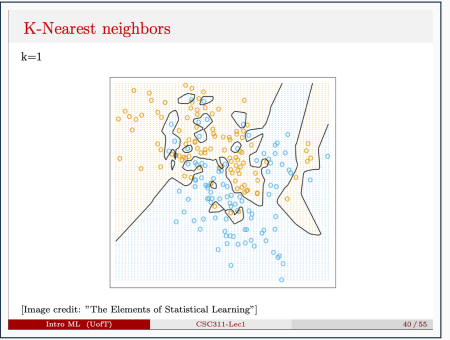

• Similarity in terms of student, or similarity in terms of question?

What to analyze?

- Notion of similarity: Compare student-based similarity with item-based similarity.
- Choice of hyperparameter: In both cases, which value of k works better?
- Limitations: What are the limitations of using KNN in this context?
- Goal: Assign a probability that a student will answer a given question correctly.
- Simplifying assumption 1: Correct answer probability depends on two parameters:
	- $\blacktriangleright$   $\theta_i$ : ith Student ability
	- $\blacktriangleright$   $\beta$ <sub>*j*</sub>: jth question difficulty.
- Simplifying assumption 2: Correct answer probability increases monotonically with  $\theta_i$  and  $-\beta_j$ .

• Model:

$$
p(c_{ij}|\theta_i, \beta_j) = sigmoid(\theta_i - \beta_j) = \frac{\exp(\theta_i - \beta_j)}{1 + \exp(\theta_i - \beta_j)}
$$

- How to train: Maximize data log likelihood under model parameters!
- Connection to logistic regression: Think about how this model relates to logistic regression!

 $\cdot$  Possible extensions<sup>1</sup>

 $p(c_{ij}|\theta_i, \beta_j) = c + [1 - c] * sigmoid(k_j(\theta_i - \beta_j))$ 

- *c*: Probability of getting question right via. random guess.
- *k<sup>j</sup>* : How steep the sigmoid looks (i.e. how discriminative the question is")

<sup>&</sup>lt;sup>1</sup>[reference link](https://web.stanford.edu/class/cs398/lectures/lecture2/2)

Can you think of other real-life problems where Item Response Theory can be applied?

- healthcare
- recommender systems
- ?

What to analyze?

- Log likelihood: Derive the log likelihood and inspect it's form.
- Inspecting the results: Using the trained *θ* and *β* vectors, plot how the probability of a correct answer changes as "student ability" varies. Why does the plot look the way it does? What can we learn from the plot?

We consider two options in the handout:

- Singular Value Decomposition
- Alternating Least Squares

### Matrix Factorization

• Using PCA (via. Singular Value Decomposition)

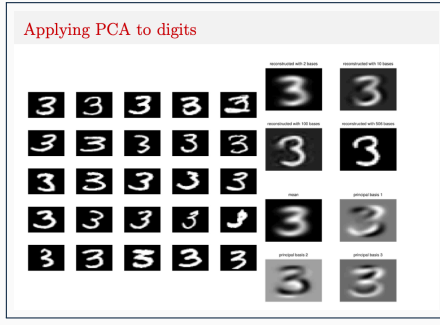

- Goal: Complete the matrix using the top principal components.
- Question: Using KNN to fill in missing values requires us to specify whether we're using question or student similarity. Is there such a distinction for SVD?
- Alternating Least Squares: Assign each student and question a vector. Train the values of these vectors so that a high dot product between student *i* and question *j*'s vectors implies a correct answer.
- Objective:

$$
\min_{U,Z} \frac{1}{2} \sum_{(x,m)\in\mathcal{O}} (C_{nm} - \mathbf{u}_n^T \mathbf{z}_m)^2
$$
 (1)

• How to train U and Z: Use stochastic gradient descent! Each student\_id and question id pair for which we have data contributes to the loss. 1) Sample a random training example, 2) compute the loss, take its gradient 3) Update U and Z 4) Rinse and repeat.

- How to train U and Z matrices:
	- 1. Initialize U and Z.
	- 2. repeat until "convergence":
	- 3. Randomly select a  $(n, m) \in \mathcal{O}$  pair (i.e. observed example)<br>4.  $\mathbf{u}_n \leftarrow \mathbf{u}_n + \alpha(C_{nm} \mathbf{u}_n^T \mathbf{z}_m) z_m$
	- 4.  $u_n \leftarrow u_n + \alpha (C_{nm} u_n^T z_m) z_m$
	- 5.  $\mathsf{z}_m \leftarrow \mathsf{z}_m + \alpha \left( \mathsf{C}_{nm} \mathsf{u}_n^{\mathsf{T}} \mathsf{z}_m \right) \mathsf{u}_n$
- $\cdot$   $\alpha$  is the learning rate.

What to analyze?

- Limitations of SVD: In what way is SVD limited in this context?
- Affect of hyperparameters on ALS performance: How does the choice of hyperparameters affect the training dynamics and the final accuracy?
- Alternative objectives: Can we change the loss function so that the problem is treated as a binary classification problem?

#### Neural Network

• Learning a "student autoencoder": Represent each student by a vector of length *Nquestions*. Train an autoencoder to project the student vectors into a low dimensional space where *similar students are clustered together*.

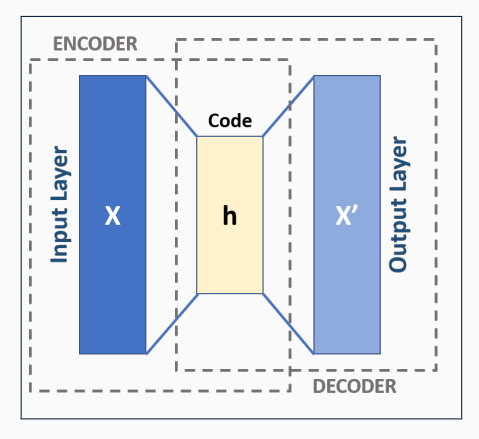

• Learning objective:

$$
\min_{\theta} \sum_{\mathsf{v}\in\mathcal{S}}||\mathsf{v}-f(\mathsf{v};\theta)||_2^2
$$

• Network architecture: Two layer, fully connected network.

What to analyze?

- Bottleneck width: How does the dimensionality of the bottleneck layer affect the results?
- Effect of regularization: How does regularizing the network weights by penalizing their Frobenius norm affect the results?
- Try to improve stability and accuracy by:
	- 1. Select 3 models (same or different).
	- 2. Generate three alternative datasets by bagging.
	- 3. Train the models on the corresponding bagged dataset.
	- 4. Pick the average of the 3 models as the final decision on the test set.

#### Ensemble

• Reminder about bagging:

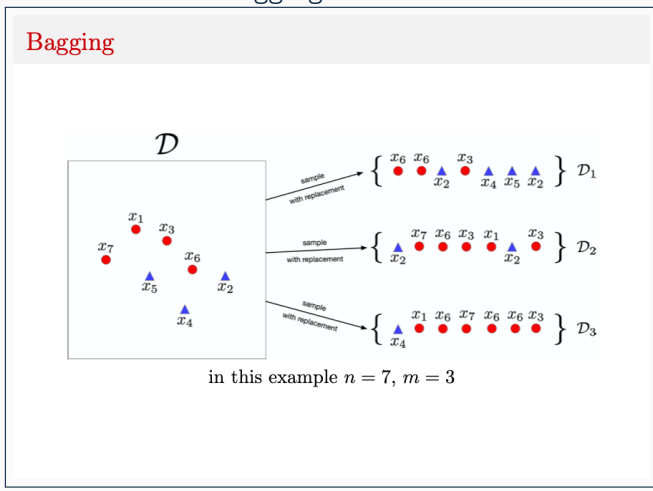

What to analyze:

- How did using an ensemble affect the accuracy?
- How did it affect the stability of the model?

This part is more open ended - don't forget to explain your approach in enough detail that a reader of your report can faithfully reproduce your results.

### If we have time remaining, we can either look deeper into the starter code, or answer student questions.